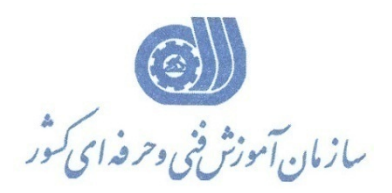

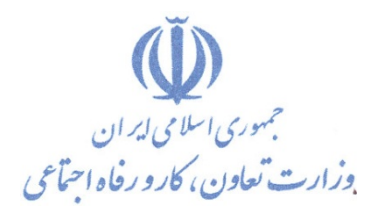

**معاونت پژوهش، برنامهريزي و سنجش مهارت** 

**دفتر پژوهش، طرح و برنامهريزي درسي** 

استاندارد آموزش شايستگي

راه اندازي و نگهداري دامنه شبكه

**گروه شغلي**

## **فناوري اطلاعات**

**كد ملي آموزش شايستگي** 

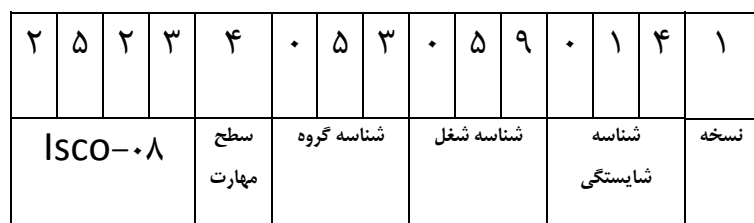

2523-53-015-1 $r\Delta r - \Delta r - \cdot \Delta d -$ 

**تاريخ تدوين استاندارد : 93/4/1**

**تدوين محتوا و تصويب :**

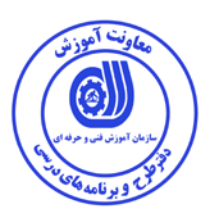

**كد استاندارد شايستگي: 2523-53-015-1** 

**اعضاء كميسيون تخصصي:** مهندس داريوش اسماعيلي كارشناس ارشد مديريت استراتژيك در فناوري اطلاعات- مدرس دانشگاه جامع علمي كاربردي – مشاور فني گروه صنعتي صاب- مدير گروه فناوري اطلاعات دانشگاه WWS) Since Wide World (مالزي– عضو كلوپ مديران مشاور در خاور ميانه مهندس سارنگ قربانيان كارشناس ارشد فناوري اطلاعات – مدير گروه IT و مدرس دانشگاه جامع علمي كاربردي– مهندس علي ثاقب كارشناس ارشد فناوري اطلاعات –مدرس دانشگاه جامع علمي كاربردي –معاون اداره كل طرح و مهندسي سوئيچ زيرساخت (وزارت ارتباطات) مهندس رضا حاتميان كارشناس ارشد فناوري اطلاعات –مدير گروه IT و مدرس دانشگاه جامع علمي كاربردي –مشاور فناوري اطلاعات سازمان انتقال خون ايران مهندس رامين مولاناپور كارشناس ارشد فناوري اطلاعات- مدرس دانشگاه جامع علمي كاربردي – عضو گروه دفتر برنامه ريزي و تاليف آموزش هاي فني و حرفه اي و كاردانش- مهندس حسن سليماني كارشناس فناوري اطلاعات –مدرس دانشگاه جامع علمي كاربردي– مدير ارشد سايت شركت رجاء مهندس اميرعباس ممتاز كارشناس ارشد فناوري اطلاعات (امنيت شبكه)–مدرس دانشگاه جامع علمي كاربردي

مهندس شهرام شكوفيان كارشناس ارشد فناوري اطلاعات- رئيس كميته برنامه ريزي درسي فناوري اطلاعات سازمان آموزش فني وحرفه اي كشور

**حوزه هاي حرفه اي و تخصصي همكار براي تدوين برنامه آموزش :** 

دفتر طرح و برنامه درسي سازمان آموزش فني و حرفه اي كشور

**فرآيند اصلاح و بازنگري :**  -محتواي علمي -تجهيزات - تغييرات تكنولوژي -نياز بازار كار - تقاضاي متوليان اجرا و سياستگذار

**آدرس دفتر طرح و برنامه هاي درسي**

**تهران – خيابان آزادي ، خيابان خوش شمالي ، نبش خيابان نصرت ، ساختمان شماره 2 ، سازمان آموزش فني و حرفه اي كشور ، پلاك 97**

**دورنگار 66944117 تلفن 9 – 66569900**

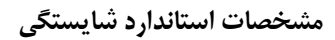

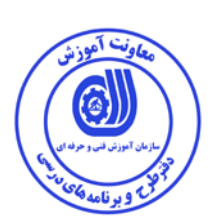

**عنوان استاندارد شايستگي:** 

راه اندازي و نگهداري دامنه شبكه

**شرح استاندارد شايستگي** :

اين استاندارد دربر گيرنده و پوشش دهنده شيوه استانداردي مناسب به منظور شناخت دامنه شبكه كامپيوتري در خصوص نصب و راه اندازي و نگهداري و تست و عيب يابي است. عناصر شايستگي نصب و راه اندازي IP/TCP، آماده سازي و نصب dhcp، نصب و راه اندازي wins، راه اندازي ساختار، پياده سازي ساختار نمونه در آن تشريح شده است. همچنين معيار عملكرد هر عنصر شايستگي نيز بر اساس استاندارد ملي حرفه اي احصا، گرديده است.

**ويژگي هاي كارآموز ورودي** :

**حداقل ميزان تحصيلات : دارا بودن ديپلم متوسط كامپيوتر كار و دانش – ديپلم متوسط كامپيوتر هنرستان هاي فني و حرفه اي- براي ساير ديپلم ها با گذراندن دوره هاي مهارت هاي هفت گانه ICDL يا گذراندن دوره هاي آموزشي ICDL )درجه2و1) يا كاربر رايانه يا رايانه كار درجه 2 حداقل توانايي جسمي و ذهني : سلامت كامل جسماني و رواني شايستگي پيش نياز : گذراندن بسته نصب و نگهداري لينوكس طول دوره آموزش** *B*:*<sup>0</sup>*

**-طول دوره آموزش : 64 ساعت ـ زمان آموزش نظري : 16 ساعت ـ زمان آموزش عملي : 48 ساعت**

**بودجه بندي ارزشيابي ( به درصد )**

**- كتبي : %25**

**- عملي %65:**

**- اخلاق حرفه اي %10:**

**صلاحيت هاي حرفه اي مربيان** *B***:***<sup>1</sup>*

ليسانس مهندسي كامپيوتر يا فناوري اطلاعات با حداقل سه سال سابقه كار مرتبط

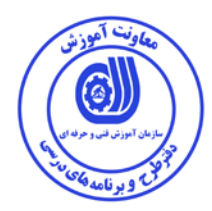

**استاندارد آموزش - برگه ي عناصر شايستگي و معيارهاي عملكرد**

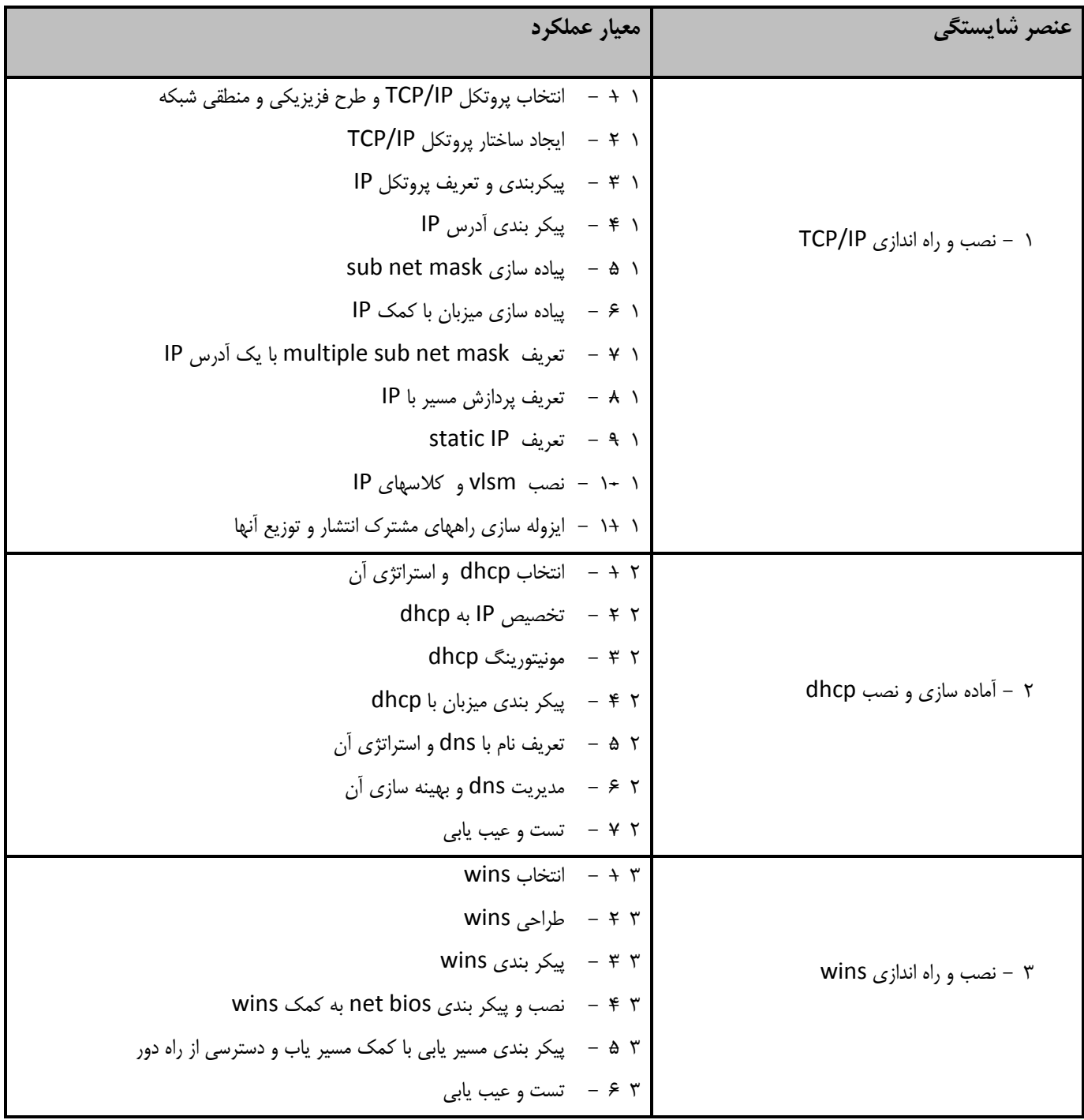

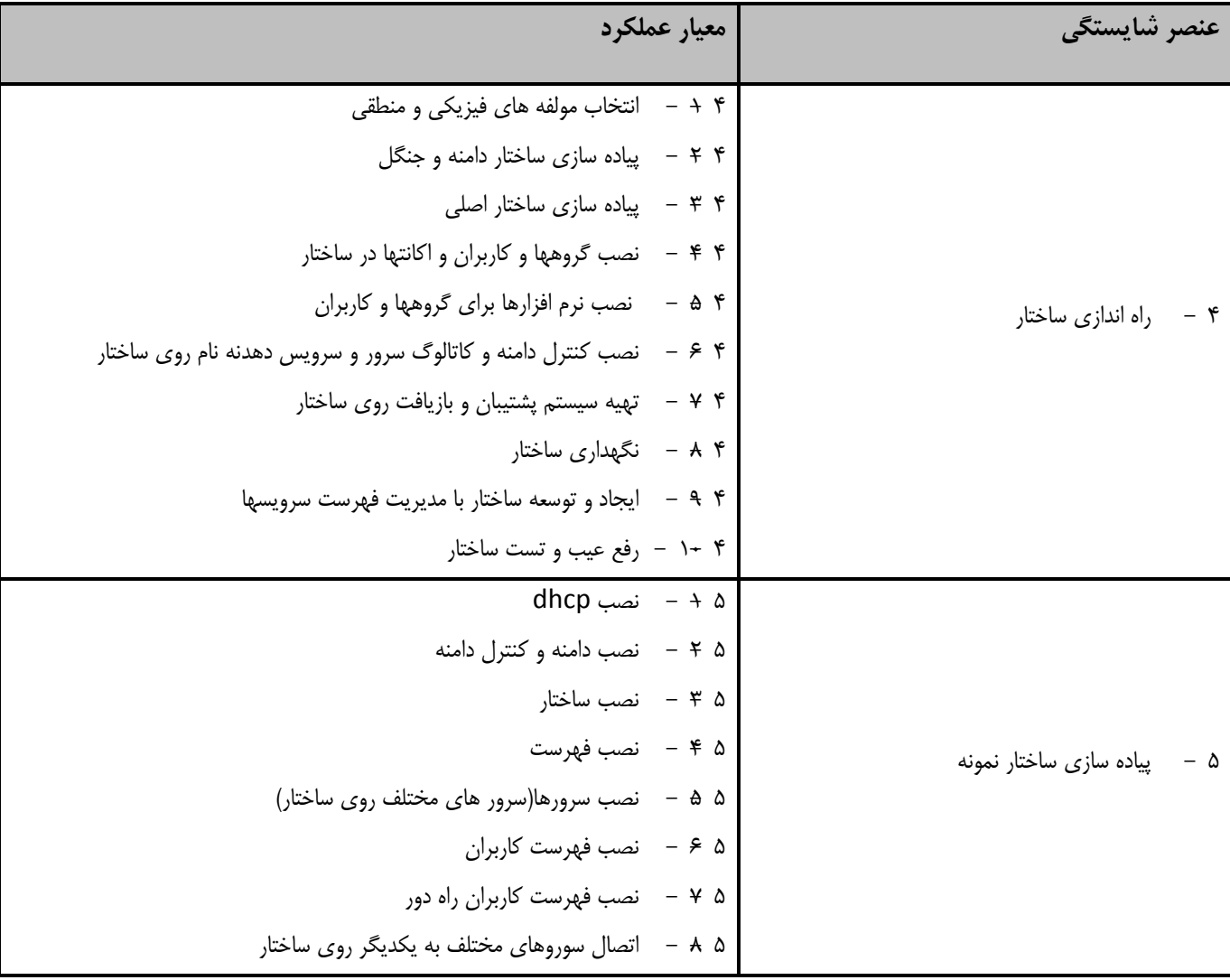

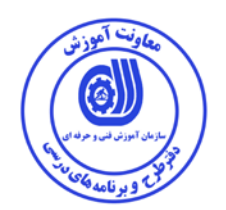

**استاندارد آموزش برگه تحليل آموزش**

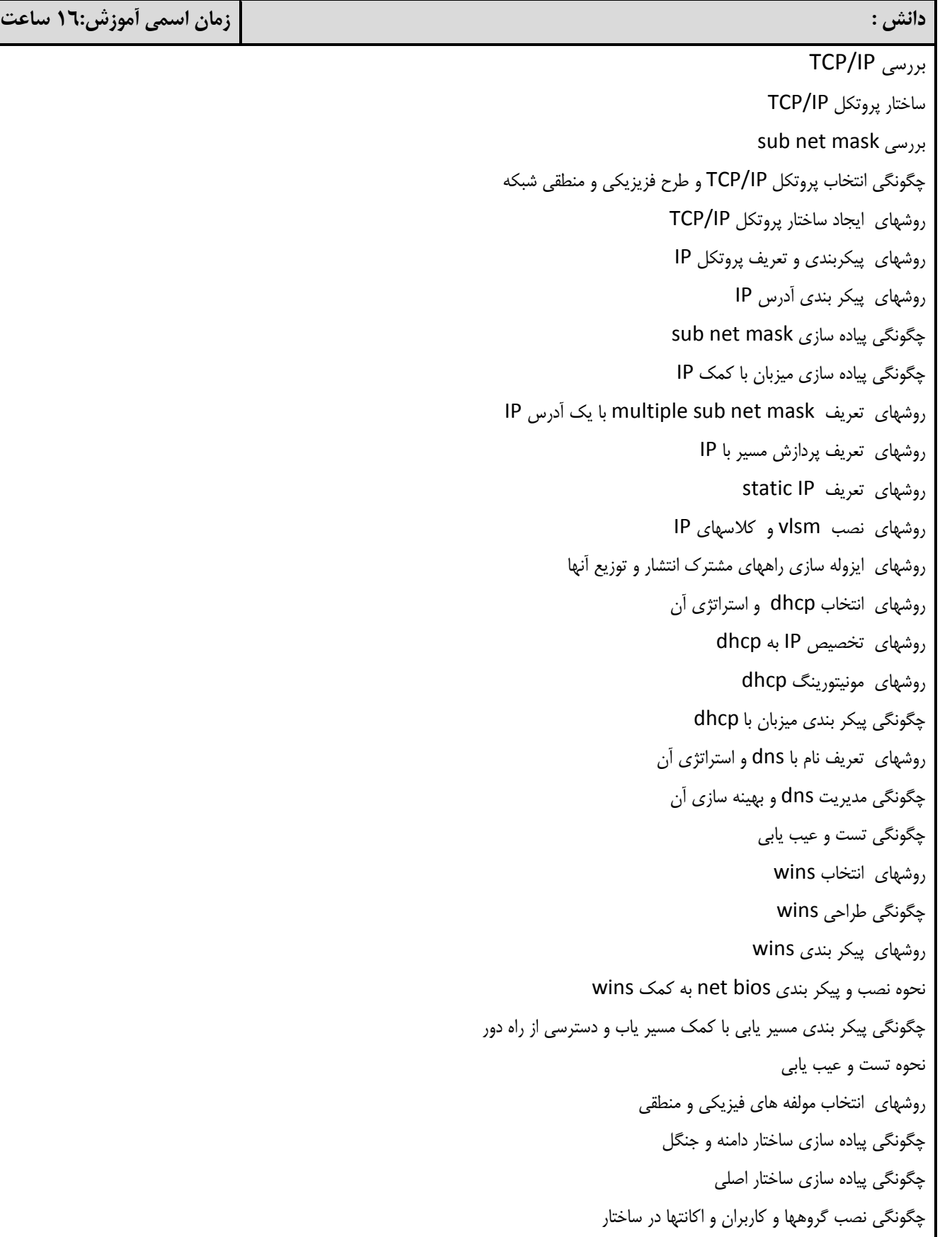

نحوه نصب نرم افزارها براي گروهها و كاربران نحوه نصب كنترل دامنه و كاتالوگ سرور و سرويس دهدنه نام روي ساختار چگونگي تهيه سيستم پشتيبان و بازيافت روي ساختار نحوه نگهداري ساختار روشهاي ايجاد و توسعه ساختار با مديريت فهرست سرويسها نحوه رفع عيب و تست ساختار روشهاي نصب dhcp چگونگي نصب دامنه و كنترل دامنه نحوه نصب ساختار چگونگي نصب فهرست روشهاي نصب سرورها(سرور هاي مختلف روي ساختار) چگونگي نصب فهرست كاربران روشهاي نصب فهرست كاربران راه دور نحوه اتصال سوروهاي مختلف به يكديگر روي ساختار **مهار : زمان اسمي آموزش: 48 ساعت** TCP/IP نصب  $TCP/IP$ راه اندازي TCP/IP تنظيم نصب dhcp تنظيم dhcp نصب wins پيكر بندي wins net bios نصب پيكر بندي bios net عمل انتخاب پروتكل IP/TCP و طرح فزيزيكي و منطقي شبكه كار با ايجاد ساختار پروتكل TCP/IP انجام پيكربندي و تعريف پروتكل IP انجام پيكر بندي آدرس IP  $\mathop{\mathsf{sub}}$  net mask كار با پياده سازي كار با پياده سازي ميزبان با كمك IP انجام تعريف mask net sub multiple با يك آدرس IP انجام تعريف پردازش مسير با IP انجام تعريف IP static

عمل نصب vlsm و كلاسهاي IP كار با ايزوله سازي راههاي مشترك انتشار و توزيع آنها انجام انتخاب dhcp و استراتژي آن كار با تخصيص IP به dhcp كار با مونيتورينگ dhcp كار با پيكر بندي ميزبان با dhcp انجام تعريف نام با dns و استراتژي آن انجام مديريت dns و بهينه سازي آن انجام تست و عيب يابي انجام انتخاب wins انجام طراحي wins كار با پيكر بندي wins انجام نصب و پيكر بندي bios net به كمك wins كار با پيكر بندي مسير يابي با كمك مسير ياب و دسترسي از راه دور انجام تست و عيب يابي انجام انتخاب مولفه هاي فيزيكي و منطقي انجام پياده سازي ساختار دامنه و جنگل انجام پياده سازي ساختار اصلي كار با نصب گروهها و كاربران و اكانتها در ساختار انجام نصب نرم افزارها براي گروهها و كاربران انجام نصب كنترل دامنه و كاتالوگ سرور و سرويس دهدنه نام روي ساختار كار با تهيه سيستم پشتيبان و بازيافت روي ساختار انجام نگهداري ساختار كار با ايجاد و توسعه ساختار با مديريت فهرست سرويسها انجام رفع عيب و تست ساختار انجام نصب dhcp انجام نصب دامنه و كنترل دامنه انجام نصب ساختار انجام نصب فهرست انجام نصب سرورها(سرور هاي مختلف روي ساختار) انجام نصب فهرست كاربران انجام نصب فهرست كاربران راه دور انجام اتصال سوروهاي مختلف به يكديگر روي ساختار

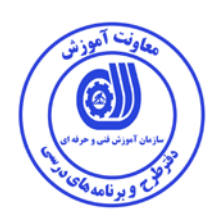

**استاندارد آموزش برگه تحليل آموزش**

**نگرش:**

- دقت در انتخاب ابزار و تجهيزات و قطعات - دقت در كار با ابزار و تجهيزات و قطعات - رعايت اخلاق حرفه اي

## **- برگه استاندارد تجهيزات**

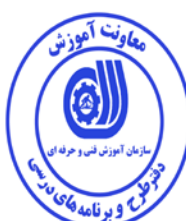

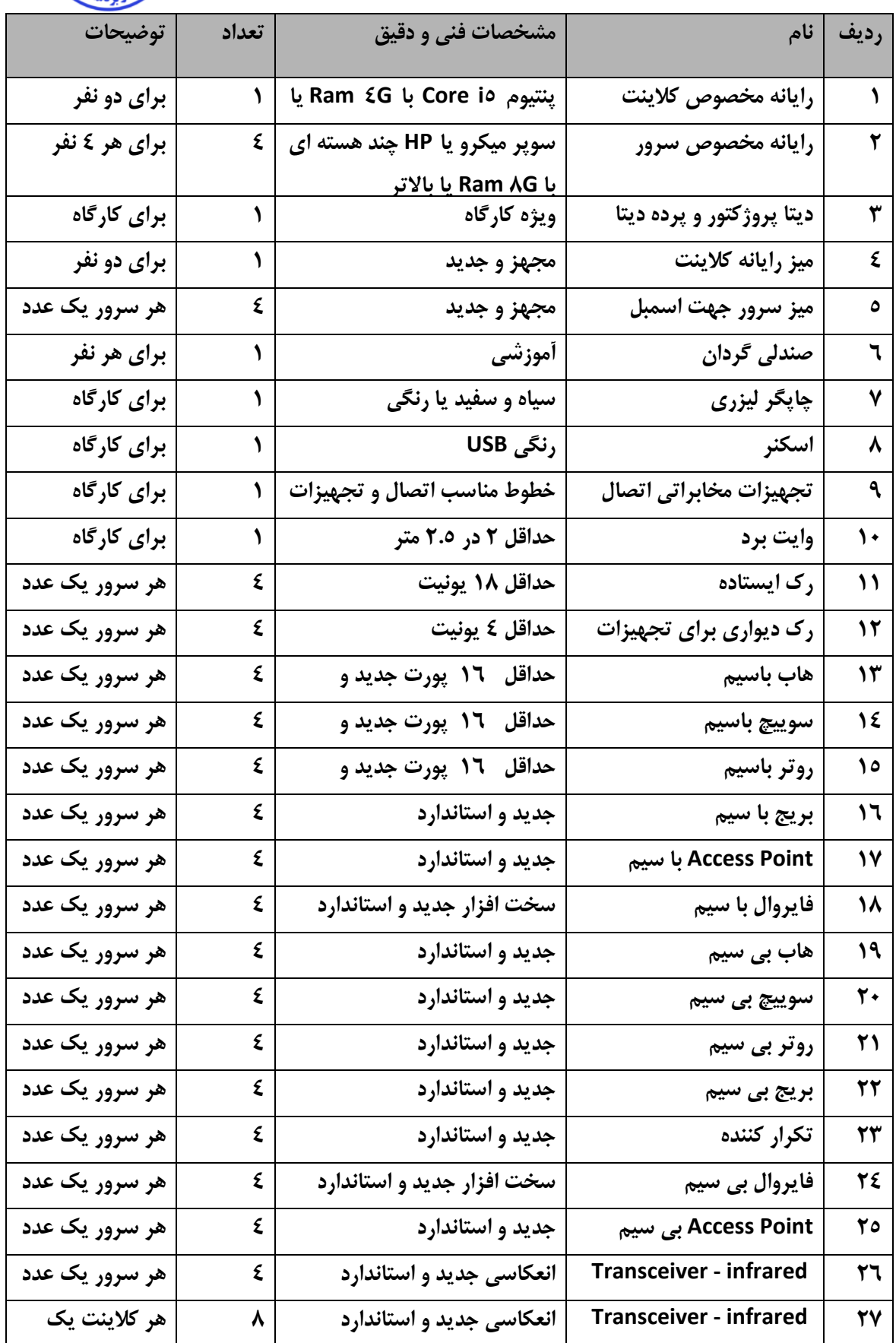

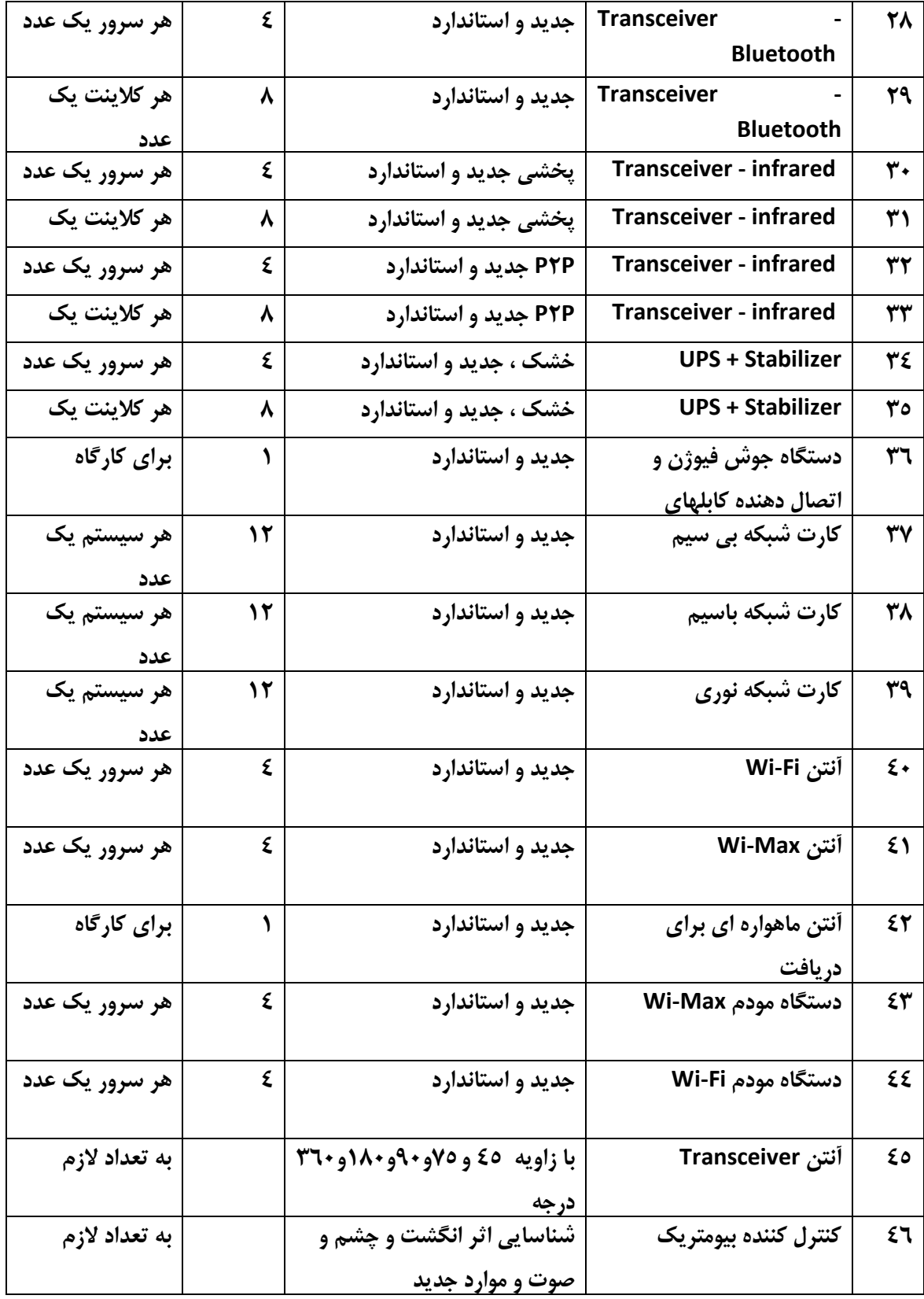

**توجه :** 

**- تجهيزات براي يك كارگاه به ظرفيت 16 نفر در نظر گرفته شود .** 

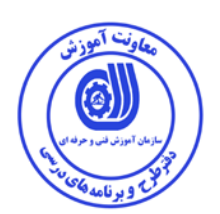

 **- برگه استاندارد مواد** 

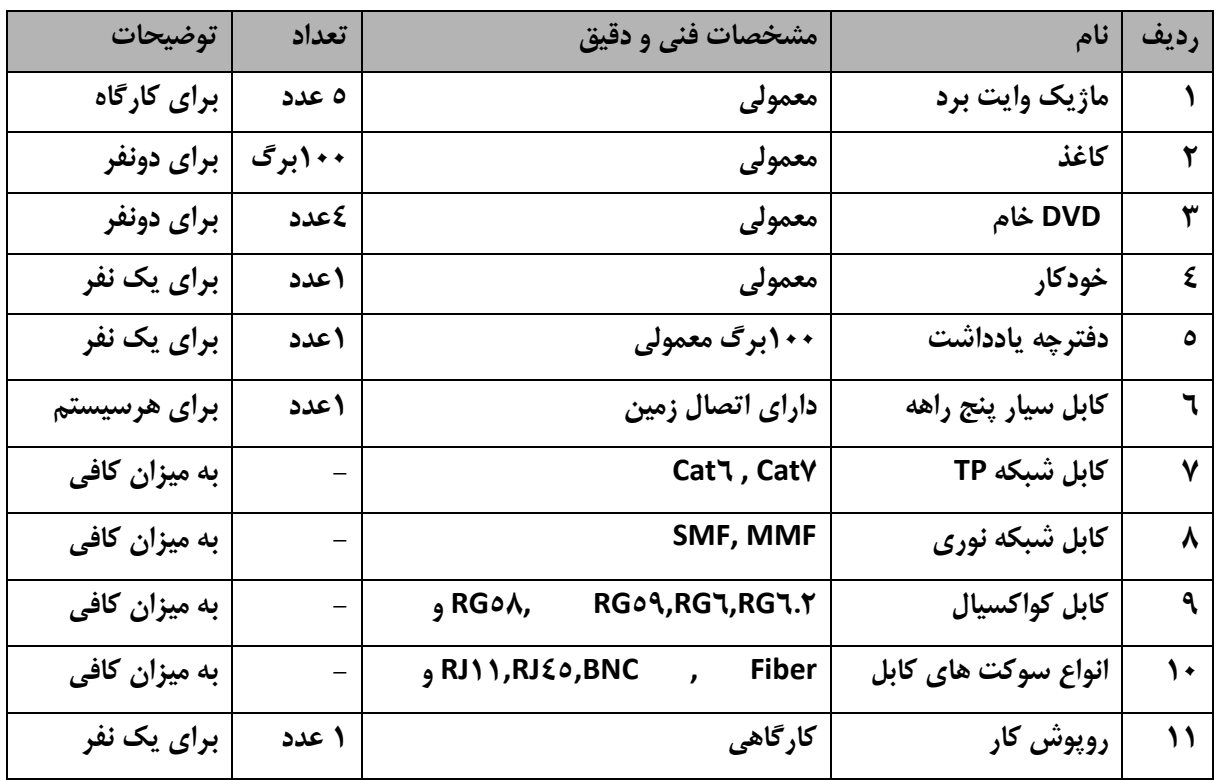

**توجه :** 

**- مواد به ازاء يك نفر و يك كارگاه به ظرفيت 16 نفر محاسبه شود .** 

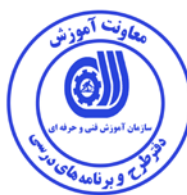

 **- برگه استاندارد ابزار** 

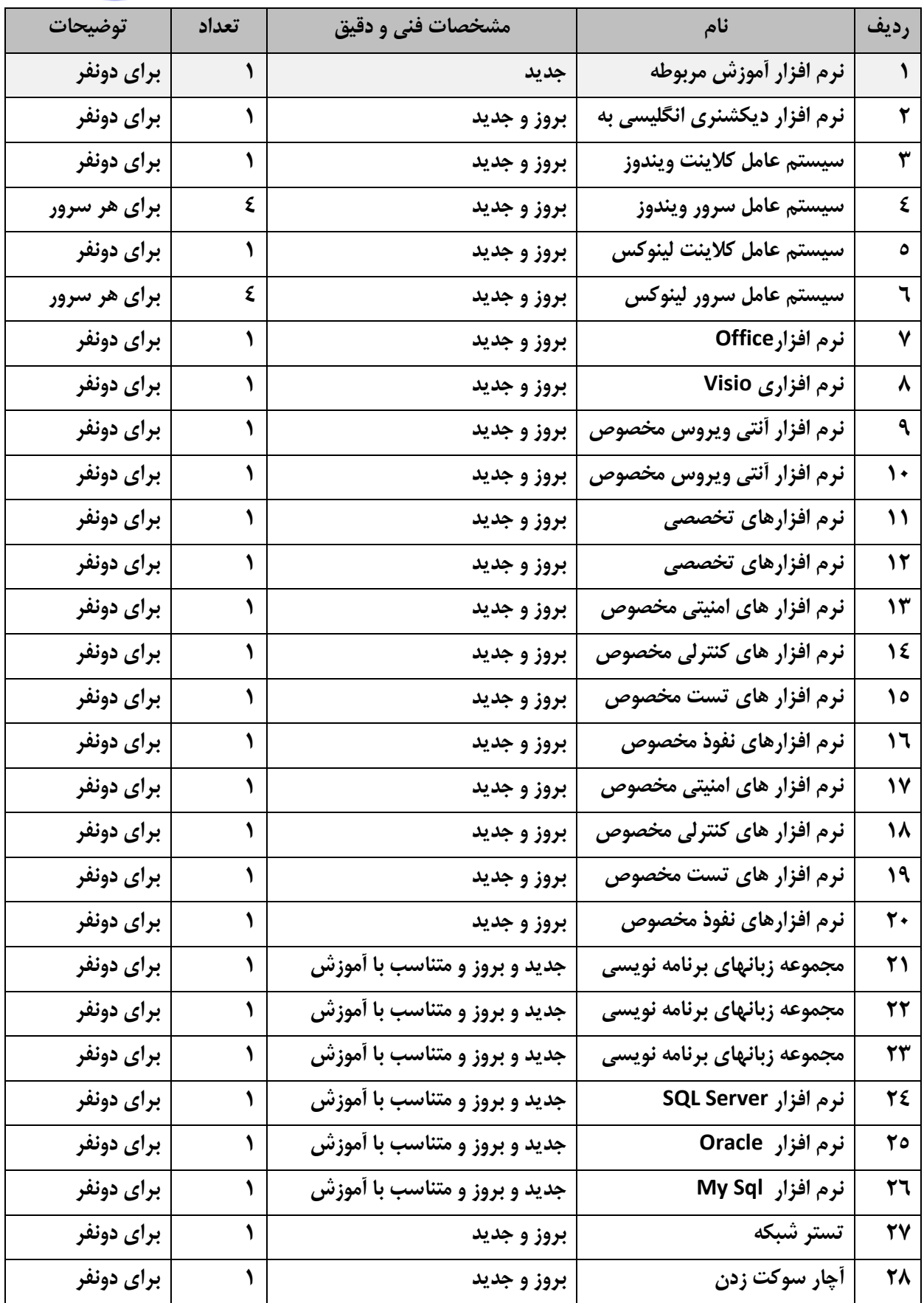

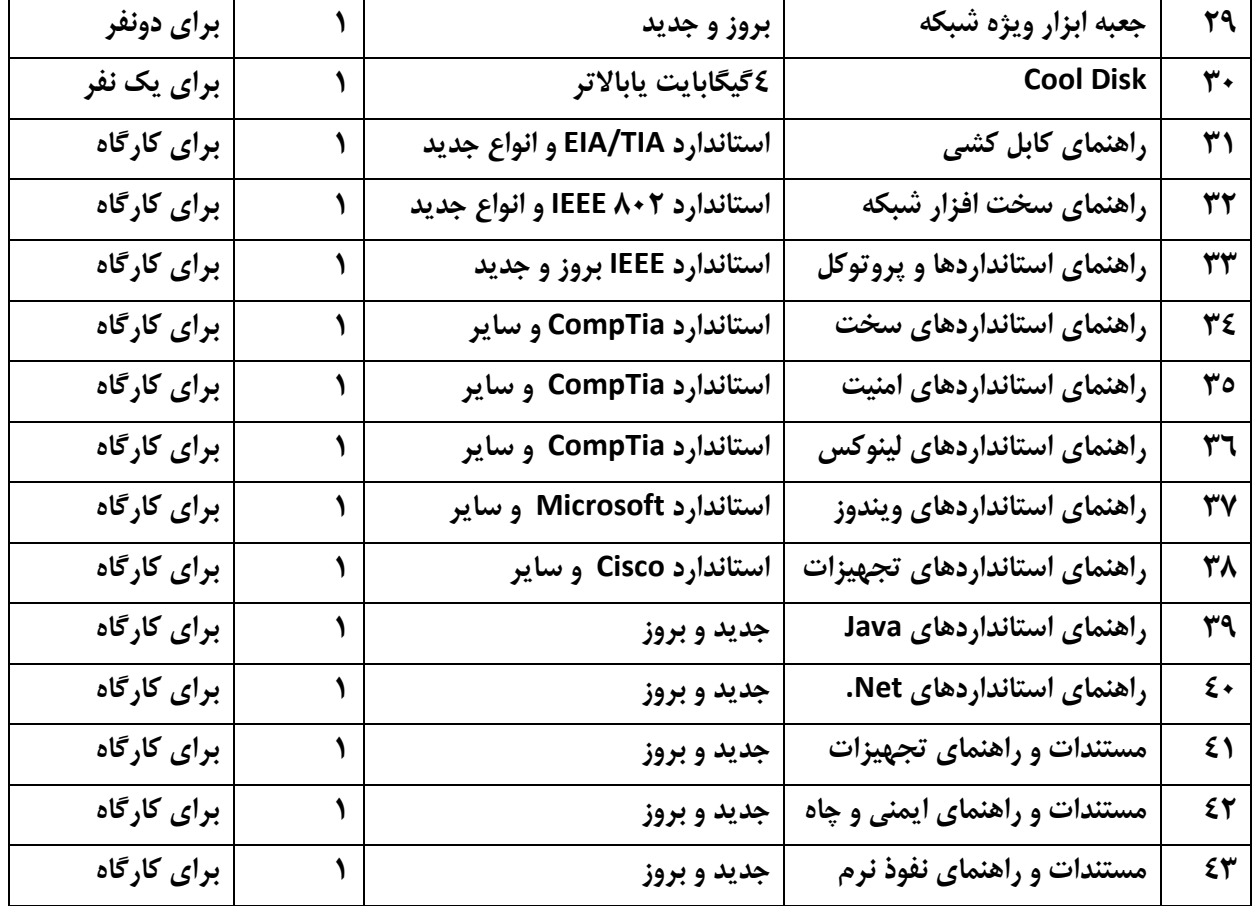

**توجه :** 

**- مواد به ازاء يك نفر و يك كارگاه به ظرفيت 16 نفر محاسبه شود .**